# **sportmonks Documentation**

*Release 1.0.0*

**Dmitrii Izgurskii**

**Nov 15, 2019**

## **Contents**

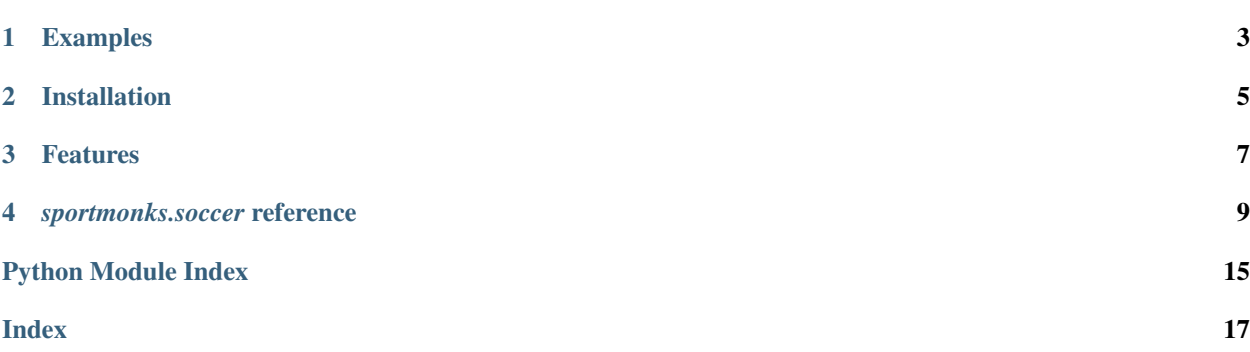

*sportmonks* is a Python 3.5+ package that implements [SportMonks](https://www.sportmonks.com) API. While SportMonks (the company) offers data for various sports, this package implements only soccer. There are no plans to implement other sports.

Disclaimer: *sportmonks* Python package authors are not affiliated with SportMonks the company.

## CHAPTER<sup>1</sup>

## Examples

#### <span id="page-6-0"></span>Print today's games:

```
>>> from sportmonks.soccer import SoccerApiV2
>>> soccer = SoccerApiV2(api_token='My API token')
>>> fixtures = soccer.fixtures_today(include=('localTeam', 'visitorTeam'))
>>> for f in fixtures:
>>> print(f['localTeam']['name'], 'plays at home against', f['visitorTeam']['name
˓→'])
Randers plays at home against FC Helsingør
Celtic plays at home against Aberdeen
Hibernian plays at home against Rangers
Kilmarnock plays at home against Hearts
Silkeborg plays at home against Lyngby
Hobro plays at home against SønderjyskE
OB plays at home against AGF
AaB plays at home against København
```
## CHAPTER 2

## Installation

<span id="page-8-0"></span>Latest released version can be installed with:

pip install sportmonks

Latest development version can be installed with:

git clone https://www.github.com/Dmitrii-I/sportmonks.git cd sportmonks pip install ./

## CHAPTER 3

## Features

<span id="page-10-0"></span>*sportmonks* features focus mainly on convenience:

- Methods return only data from the original SportMonks response, with non-data objects dropped. The result is shorter code: [f for f in fixtures\_today()] instead of [f for f in fixtures\_today()['data']].
- Methods return complete data even if the underlying HTTP endpoints are paginated. Fetching all pages is arguably the most common scenario. Not having to write *for* and *while* loops to fetch additional pages results in less boilerplate code. The trade-off is that all pages are fetched even when fewer suffice.

## CHAPTER 4

## *sportmonks.soccer* reference

<span id="page-12-1"></span><span id="page-12-0"></span>The *soccer* module implements the [SportMonks soccer HTTP API v2.0.](https://www.sportmonks.com/sports/soccer/documentation)

```
class sportmonks.soccer.SoccerApiV2(api_token: str)
    Bases: sportmonks._base.BaseApiV2
```
The SoccerApiV2 class provides SportMonks soccer API client.

Parameter api\_token is the API token from the SportMonks profile web page.

#### **http\_requests\_made**

Number of HTTP requests made.

#### **base\_url**

Base URL of the endpoint the client connects to.

#### **api\_token**

API token the client uses to authenticate with SportMonks.com servers.

#### **tz\_name**

Name of the timezone the returned datetimes will have.

- **bookmaker**(*bookmaker\_id: int*) → Union[Dict[Any, Any], List[Dict[Any, Any]]] Return a bookmaker.
- **bookmakers**() → Union[Dict[Any, Any], List[Dict[Any, Any]]] Return all bookmakers.
- **coach**(*coach\_id: int*) → Union[Dict[Any, Any], List[Dict[Any, Any]]] Return a coach.
- **commentaries**(*fixture\_id: int*) → Union[Dict[Any, Any], List[Dict[Any, Any]]] Return commentaries of a fixture.

Not all fixtures have commentaries. If a fixture has no commentaries then an empty list is returned.

**continent**(*continent\_id: int*, *includes: Optional[Iterable[str]] = None*) → Union[Dict[Any, Any], List[Dict[Any, Any]]] Return a continent.

<span id="page-13-0"></span>Parameter includes specifies objects to include in the response. Maximum level of includes allowed is 10. Valid objects are: *countries*.

**continents**(*includes: Optional[Iterable[str]] = None*) → Union[Dict[Any, Any], List[Dict[Any, Any]]]

Return all continents.

Parameter includes specifies objects to include in the response. Maximum level of includes allowed is 10. Valid objects are: *countries*.

**countries**(*includes: Optional[Iterable[str]] = None*) → Union[Dict[Any, Any], List[Dict[Any, Any]]]

Return all countries.

Parameter includes specifies objects to include in the response. Maximum level of includes allowed is 2. Valid objects are: *continent*, *leagues*.

**country** (*country\_id: int, includes: Optional*[Iterable[str]] =  $None$ )  $\rightarrow$  Union[Dict[Any, Any], List[Dict[Any, Any]]] Return a country.

Parameter includes specifies objects to include in the response. Maximum level of includes allowed is 2. Valid objects are: *continent*, *leagues*.

**fixture**(*fixture\_id: int*, *includes: Optional[Iterable[str]] = None*) → Union[Dict[Any, Any], List[Dict[Any, Any]]] Return a fixture.

Parameter includes specifies objects to include in the response. Maximum level of includes allowed is 10. Valid objects are: *localTeam*, *visitorTeam*, *substitutions*, *goals*, *cards*, *other*, *corners*, *lineup*, *bench*, *sidelined*, *stats*, *comments*, *tvstations*, *highlights*, *league*, *season*, *round*, *stage*, *referee*, *events*, *venue*, *odds*, *flatOdds*, *inplay*, *localCoach*, *visitorCoach*, *group*, *trends*.

- **fixture\_tv\_stations** ( $fixture\_id: int$ )  $\rightarrow$  Union[Dict[Any, Any], List[Dict[Any, Any]]] Return tv stations broadcasting specified fixture.
- **fixtures**(*start\_date: datetime.date*, *end\_date: datetime.date*, *league\_ids: Optional[List[int]] = None*,  $includes: Optional[Iterable[str]] = None)$   $\rightarrow$  Union[Dict[Any, Any], List[Dict[Any, Any]]] Return fixtures between start\_date and end\_date. The dates are inclusive.

Parameter league ids specifies leagues from which the fixtures will be returned, defaulting to all leagues.

Parameter includes specifies objects to include in the response. Maximum level of includes allowed is 3. Valid objects are: *localTeam*, *visitorTeam*, *substitutions*, *goals*, *cards*, *other*, *corners*, *lineup*, *bench*, *sidelined*, *stats*, *comments*, *tvstations*, *highlights*, *league*, *season*, *round*, *stage*, *referee*, *events*, *venue*, *odds*, *flatOdds*, *inplay*, *localCoach*, *visitorCoach*, *group*, *trends*.

```
fixtures_in_play(includes: Optional[Iterable[str]] = None) \rightarrow Union[Dict[Any, Any],
                      List[Dict[Any, Any]]]
```
Return in-play fixtures.

Note that in-play is defined by SportMonks as fixtures currently played, plus fixtures that will begin within 45 minutes, and fixtures that ended less than 30 minutes ago.

Parameter includes specifies objects to include in the response. Maximum level of includes allowed is 10. Valid objects are: *localTeam*, *visitorTeam*, *substitutions*, *goals*, *cards*, *other*, *corners*, *lineup*, *bench*, *sidelined*, *stats*, *comments*, *tvstations*, *highlights*, *league*, *season*, *round*, *stage*, *referee*, *events*, *venue*, *odds*, *flatOdds*, *inplay*, *localCoach*, *visitorCoach*, *group*, *trends*.

**fixtures\_today**(*league\_ids: Optional[List[int]] = None*, *includes: Optional[Iterable[str]] = None*)  $\rightarrow$  Union[Dict[Any, Any], List[Dict[Any, Any]]]

Return today's fixtures, played and to be played.

<span id="page-14-0"></span>Parameter league ids specifies leagues from which the fixtures will be returned, defaulting to all leagues.

Parameter includes specifies objects to include in the response. Maximum level of includes allowed is 10. Valid objects are: *localTeam*, *visitorTeam*, *substitutions*, *goals*, *cards*, *other*, *corners*, *lineup*, *bench*, *sidelined*, *stats*, *comments*, *tvstations*, *highlights*, *league*, *season*, *round*, *stage*, *referee*, *events*, *venue*, *odds*, *flatOdds*, *inplay*, *localCoach*, *visitorCoach*, *group*, *trends*.

**head\_to\_head\_fixtures**(*team\_ids: Iterable[int], includes: Optional[Iterable[str]] = None*) → Union[Dict[Any, Any], List[Dict[Any, Any]]]

Return all head-to-head fixtures of two teams specified by team\_ids.

Parameter includes specifies objects to include in the response. Maximum level of includes allowed is 2. Valid objects are: *localTeam*, *visitorTeam*, *substitutions*, *goals*, *cards*, *other*, *lineup*, *bench*, *stats*, *comments*, *tvstations*, *highlights*, *league*, *season*, *round*, *stage*, *referee*, *events*, *venue*, *trends*.

- **in\_play\_odds** (*fixture\_id: int*)  $\rightarrow$  Union[Dict[Any, Any], List[Dict[Any, Any]]] Return in-play odds of a fixture.
- **league**(*league\_id: int*, *includes: Optional[Iterable[str]] = None*) → Union[Dict[Any, Any], List[Dict[Any, Any]]] Return a league.

Parameter includes specifies objects to include in the response. Maximum level of includes allowed is 2. Valid objects are: *country*, *season*, *seasons*. The *season* include Return current season of the league. The *seasons* include Return all seasons of the league, including the current season.

**leagues**(*includes: Optional[Iterable[str]] = None*) → Union[Dict[Any, Any], List[Dict[Any, Any]]] Return all leagues.

Parameter includes specifies objects to include in the response. Maximum level of includes allowed is 2. Valid objects are: *country*, *season*, *seasons*. The *season* include Return current season of the league. The *seasons* include Return all seasons of the league, including the current season.

- **market**(*market\_id: int*) → Union[Dict[Any, Any], List[Dict[Any, Any]]] Return a market.
- **markets**() → Union[Dict[Any, Any], List[Dict[Any, Any]]] Return all betting markets, e.g. '3Way Result', 'Home/Away'.

```
meta() \rightarrow Dict[str, Any]
```
Return meta data that includes your SportMonks plan, subscription, and available sports.

- $player (player\_id: int) \rightarrow Union[Dict[Any, Any], List[Dict[Any, Any]]]$ Return a player.
- **pre\_match\_odds**(*fixture\_id: int*) → Union[Dict[Any, Any], List[Dict[Any, Any]]] Return pre-match odds of a fixture.
- **round** (*round\_id: int, includes: Optional*[Iterable[str]] =  $None$ )  $\rightarrow$  Union[Dict[Any, Any], List[Dict[Any, Any]]] Return a round.

Parameter includes specifies objects to include in the response. Maximum level of includes allowed is 2. Valid objects are: *fixtures*, *results*, *season*, *league*.

**rounds** (*season id: int, includes: Optional*[Iterable[str]] = None)  $\rightarrow$  Union[Dict[Any, Any], List[Dict[Any, Any]]] Return rounds of a season.

Parameter includes specifies objects to include in the response. Maximum level of includes allowed is 2. Valid objects are: *fixtures*, *results*, *season*, *league*.

<span id="page-15-0"></span>**season** (*season id: int, includes: Optional*[Iterable[str]] =  $None$ )  $\rightarrow$  Union[Dict[Any, Any], List[Dict[Any, Any]]] Return a season.

Parameter includes specifies objects to include in the response. Maximum level of includes allowed is 10. Valid objects are: *league*, *stages*, *rounds*, *fixtures*, *upcoming*, *results*, *groups*.

**season\_results**(*season\_id: int*, *includes: Optional[Iterable[str]] = None*) → Union[Dict[Any, Any], List[Dict[Any, Any]]] Return completed fixtures of a season.

Parameter includes specifies objects to include in the response. Maximum level of includes allowed is 1. Valid objects are: *localTeam*, *visitorTeam*, *substitutions*, *goals*, *cards*, *other*, *corners*, *lineup*, *bench*, *sidelined*, *stats*, *comments*, *tvstations*, *highlights*, *league*, *season*, *round*, *stage*, *referee*, *events*, *venue*, *odds*, *flatOdds*, *inplay*, *localCoach*, *visitorCoach*, *group*, *trends*.

**season\_stages**(*season\_id: int*, *includes: Optional[Iterable[str]] = None*) → Union[Dict[Any, Any], List[Dict[Any, Any]]]

Return stages of a season.

Parameter includes specifies objects to include in the response. Maximum level of includes allowed is 2. Valid objects are: *fixtures*, *results*, *season*, *league*.

- **season\_venues**(*season\_id: int*) → Union[Dict[Any, Any], List[Dict[Any, Any]]] Return venues of specified season.
- **seasons**(*includes: Optional[Iterable[str]] = None*) → Union[Dict[Any, Any], List[Dict[Any, Any]]] Return all seasons.

Parameter includes specifies objects to include in the response. Maximum level of includes allowed is 2. Valid objects are: *league*, *stages*, *rounds*, *fixtures*, *upcoming*, *results*, *groups*.

**squad** (*season\_id: int, team\_id: int, includes: Optional[Iterable[str]] = None*)  $\rightarrow$  Union[Dict[Any, Any], List[Dict[Any, Any]]]

Return a squad. A squad is a set of players that played for a team during a season.

Parameter includes specifies objects to include in the response. Maximum level of includes allowed is 3. Valid objects are: *player*, *position*.

**stage**(*stage\_id: int*, *includes: Optional[Iterable[str]] = None*) → Union[Dict[Any, Any], List[Dict[Any, Any]]] Return a stage.

Parameter includes specifies objects to include in the response. Maximum level of includes allowed is 2. Valid objects are: *fixtures*, *results*, *season*, *league*.

**standings**(*season\_id: int*, *live: bool = False*, *group\_id: Optional[int] = None*, *includes: Op* $tional[Iterable[str]] = None$   $\rightarrow$  Union[Dict[Any, Any], List[Dict[Any, Any]]] Return standings of a season.

Parameter live specifies whether standings should also take into account in-play fixtures.

Parameter group\_id specifies for which group to return the standings. Groups are found in tournaments like the FIFA World Cup (e.g. Group A has group ID 185).

Parameter includes specifies objects to include in the response. Maximum level of includes allowed is 2. Valid objects are: *team*, *league*, *season*, *round*, *stage*.

**team** (*team id: int, includes: Optional[Iterable[str]] = None*)  $\rightarrow$  Union[Dict[Any, Any], List[Dict[Any, Any]]] Return a team.

<span id="page-16-0"></span>Parameter includes specifies objects to include in the response. Maximum level of includes allowed is 3. Valid objects are: *country*, *squad*, *coach*, *transfers*, *sidelined*, *stats*, *venue*, *fifaranking*, *uefaranking*, *visitorFixtures*, *localFixtures*, *visitorResults*, *localResults*, *latest*, *upcoming*.

**team\_fixtures**(*start\_date: datetime.date*, *end\_date: datetime.date*, *team\_id: int*, *includes: Op* $tional[Iterable[str]] = None$   $\rightarrow$  Union[Dict[Any, Any], List[Dict[Any, Any]]] Return fixtures between start\_date and end\_date for a team specified by team\_id.

Parameter includes specifies objects to include in the response. Maximum level of includes allowed is 3. Valid objects are: *localTeam*, *visitorTeam*, *substitutions*, *goals*, *cards*, *other*, *corners*, *lineup*, *bench*, *sidelined*, *stats*, *comments*, *tvstations*, *highlights*, *league*, *season*, *round*, *stage*, *referee*, *events*, *venue*, *odds*, *flatOdds*, *inplay*, *localCoach*, *visitorCoach*, *group*, *trends*.

- **team\_stats**(*team\_id: int*) → Union[Dict[Any, Any], List[Dict[Any, Any]]] Return stats of a team.
- **teams**(*season\_id: int*, *includes: Optional[Iterable[str]] = None*) → Union[Dict[Any, Any], List[Dict[Any, Any]]] Return all teams that played during a season.

Parameter includes specifies objects to include in the response. Maximum level of includes allowed is 3. Valid objects are: *country*, *squad*, *coach*, *transfers*, *sidelined*, *stats*, *venue*, *fifaranking*, *uefaranking*, *visitorFixtures*, *localFixtures*, *visitorResults*, *localResults*, *latest*, *upcoming*.

**top\_scorers**(*season\_id: int*, *includes: Optional[Iterable[str]] = None*) → Union[Dict[Any, Any], List[Dict[Any, Any]]] Return top scorers of a season.

Three types of top scorers are returned: most goals, most assists, and most cards.

Parameter includes specifies objects to include in the response. Maximum level of includes allowed is 3. Valid objects are: *goalscorers.player*, *goalscorers.team cardscorers.player*, *cardscorers.team*, *assistscorers.player*, *assistscorers.team*.

- **venue** (*venue id: int*)  $\rightarrow$  Union[Dict[Any, Any], List[Dict[Any, Any]]] Return a venue.
- $\mathbf{video\_highLights}$  ( $\text{fixture\_id: Optional[int] = None}$ ,  $\text{includes: Optional[Iterable[str]] = None}$ )  $\rightarrow$ Union[Dict[Any, Any], List[Dict[Any, Any]]]

Return links to video highlights of all fixtures or of a fixture specified by  $fixture\_id$ .

Parameter includes specifies objects to include in the response. Maximum level of includes allowed is 2. Valid objects are: *fixture*.

Python Module Index

<span id="page-18-0"></span>s

sportmonks.soccer, [9](#page-12-0)

### Index

## <span id="page-20-0"></span>A

api\_token (*sportmonks.soccer.SoccerApiV2 attribute*), [9](#page-12-1)

## B

base\_url (*sportmonks.soccer.SoccerApiV2 attribute*),  $\overline{Q}$ bookmaker() (*sportmonks.soccer.SoccerApiV2 method*), [9](#page-12-1) bookmakers() (*sportmonks.soccer.SoccerApiV2 method*), [9](#page-12-1)

## C

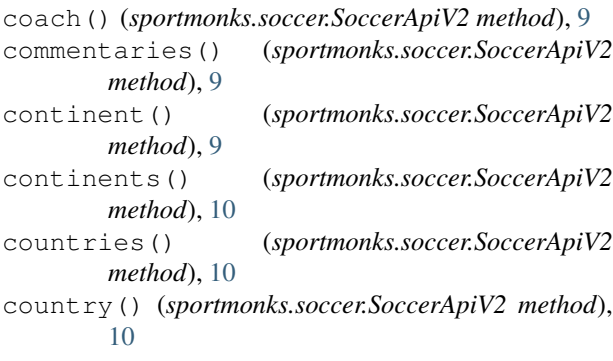

## F

fixture() (*sportmonks.soccer.SoccerApiV2 method*), [10](#page-13-0) fixture\_tv\_stations() (*sportmonks.soccer.SoccerApiV2 method*), [10](#page-13-0) fixtures() (*sportmonks.soccer.SoccerApiV2 method*), [10](#page-13-0) fixtures\_in\_play() (*sportmonks.soccer.SoccerApiV2 method*), [10](#page-13-0) fixtures\_today() (*sportmonks.soccer.SoccerApiV2 method*), [10](#page-13-0)  $H$ 

```
head_to_head_fixtures() (sport-
      monks.soccer.SoccerApiV2 method), 11
```
http\_requests\_made (*sportmonks.soccer.SoccerApiV2 attribute*), [9](#page-12-1) I in\_play\_odds() (*sportmonks.soccer.SoccerApiV2 method*), [11](#page-14-0)

#### L

league() (*sportmonks.soccer.SoccerApiV2 method*), [11](#page-14-0) leagues() (*sportmonks.soccer.SoccerApiV2 method*), [11](#page-14-0)

### M

```
market() (sportmonks.soccer.SoccerApiV2 method),
         11
markets() (sportmonks.soccer.SoccerApiV2 method),
         11
meta() (sportmonks.soccer.SoccerApiV2 method), 11
```
### P

player() (*sportmonks.soccer.SoccerApiV2 method*), [11](#page-14-0) pre\_match\_odds() (*sportmonks.soccer.SoccerApiV2 method*), [11](#page-14-0)

### R

round() (*sportmonks.soccer.SoccerApiV2 method*), [11](#page-14-0) rounds() (*sportmonks.soccer.SoccerApiV2 method*), [11](#page-14-0)

## S

season() (*sportmonks.soccer.SoccerApiV2 method*), [11](#page-14-0) season\_results() (*sportmonks.soccer.SoccerApiV2 method*), [12](#page-15-0) season\_stages() (*sportmonks.soccer.SoccerApiV2 method*), [12](#page-15-0)

season\_venues() (*sportmonks.soccer.SoccerApiV2 method*), [12](#page-15-0) seasons() (*sportmonks.soccer.SoccerApiV2 method*), [12](#page-15-0) SoccerApiV2 (*class in sportmonks.soccer*), [9](#page-12-1) sportmonks.soccer (*module*), [9](#page-12-1) squad() (*sportmonks.soccer.SoccerApiV2 method*), [12](#page-15-0) stage() (*sportmonks.soccer.SoccerApiV2 method*), [12](#page-15-0) standings() (*sportmonks.soccer.SoccerApiV2 method*), [12](#page-15-0)

## T

team() (*sportmonks.soccer.SoccerApiV2 method*), [12](#page-15-0) team\_fixtures() (*sportmonks.soccer.SoccerApiV2 method*), [13](#page-16-0) team\_stats() (*sportmonks.soccer.SoccerApiV2 method*), [13](#page-16-0) teams() (*sportmonks.soccer.SoccerApiV2 method*), [13](#page-16-0) top\_scorers() (*sportmonks.soccer.SoccerApiV2 method*), [13](#page-16-0) tz\_name (*sportmonks.soccer.SoccerApiV2 attribute*), [9](#page-12-1)

## V

venue() (*sportmonks.soccer.SoccerApiV2 method*), [13](#page-16-0) video\_highlights() (*sportmonks.soccer.SoccerApiV2 method*), [13](#page-16-0)